## УДК 621.325.5:621.382.049.77

 $\begin{array}{ccccccccccccc}\n\cdot & \cdot & & & 1 & & & 2 & & \n\end{array}$ 2 <sup>1</sup>*Державний університет телекомунікацій, Київ* <sup>2</sup>*Науково-виробниче підприємство «Квантор», Київ*

*Досліджені класичні непараметричні методи побудованого в лабораторії «Квантор» 3D Радара. Отримані рівняння класичних непараметричних методів: корелограмних, періодограмних та інших. Отримали оцінку спектральної щільності при різних рівнях шумів. оцінка Бартлетта.*

Quantor, м. Київ, Україна має характеристики: нижня  $-92$  :

$$
-96 \qquad ; \qquad -4 \qquad ; \qquad 92
$$
\n
$$
-1 \qquad ; \qquad 92
$$
\n
$$
-1 \qquad ; \qquad 93
$$

сигналів на зміну їх спектральних характеристик. ,min 8 2 2 1 10 6,6(6) 10 3 10 *D D t c* [с], 9 3 min min 8 3 2 2 4 10 1 10 26,6(6) 3 10 1 10 *ì ì f D f cT* [Гц], отже: Необхідна роздільна здатність за часом - 6,66 пс. Необхідна роздільна здатність по частоті - 26,66 Гц. сигналу становить 3 1 0 *Tì* с, тоді гарантована роздільна здатність класичних спектральним методів становить <sup>3</sup> m in <sup>1</sup> 1 0 Гц. Отже, реалізація необхідної роздільної здатності по частоті m in m in <sup>2</sup> 2 6 , 6 (6 ) *ì ì f D f cT* Гц є сумнівною.

$$
T_{\rm h} = 10^{-3}
$$

$$
\Delta f_{\min} \approx \frac{1}{T_i} = 10^3 \qquad , \qquad \qquad \vdots
$$

$$
\Delta f_{\min} = \frac{2 \Delta f_i \Delta D_{\min}}{c T_i} = 26,6(6)
$$

 $\hspace{0.1cm}$  (Fig. )

[3, 4].

**АНАЛІЗУ ХАРАКТЕРИСТИЧНИХ ФУНКЦІЙ 3D ТЕРАГЕРЦОВОГО**

*Ключові слова: періодограма, корелограма, ЛЧМ модуляція, оцінка Даньєлла, багатовіконний метод,* **І. Модель сигналу биття на виході змішувача**

Оскільки <sup>3</sup> m in *<sup>D</sup>* 1 1 0 м, то <sup>3</sup> min <sup>12</sup> 3D<br>
3D<br>
3D<br>
3D<br>
3D<br>
3D<br>
3D<br>
3D<br>
3D<br>
4 3D<br>
3D<br>
4 3D<br>
3D<br>
4 3D<br>
3D<br>
4 3D<br>
3D<br>
4 3D<br>
3D<br>
4 3D<br>
3D<br>
4 3D<br>
4 3D<br>
4 3D<br>
4 3D<br>
4 3D<br>
4 3D<br>
4 3D<br>
4 3D<br>
4 3D<br>
4 3D<br>
4 3D<br>
4 3D<br>
4 3D<br>
4 3D<br>
4 3D<br>
4 3D<br>
4 3D<br>
4 3D<br>
4 3D<br>
4 3D<br>
4 3D<br> такими параметрами: діапазон частот ЛЧМ - від на  $92 \t 96 \t ; \t (1$  $(-1)^2$  matrix  $-16$   $32$ біт; кількість парагором на копичення - від 10000; кількість 1 до 10000; кількість на тамічності 1 до 10000; к  $-3;$  $-0,095$  ,  $0,105$  ,  $0,106$  ; поширення хвиль - вакуум; відношення *y t y t U t* , (1) де 2 2 / *k k k f T* - кругова частота коливання, [рад/с].

 $\sqrt{ }$  - 80 30 .

 $($  $([1, 2].$ 

сигнали биття з відповідною частотою, амплітудою і фазою, а спільно - суміш трьох сигналів биття.

моделлю неперервного часу, яку в першому

оливанням з невідомими первинними параметрами, а сам $\mathbb{R}^n$  сам $\mathbb{R}^n$ 3 3 1 1 *k k* ( ) ( ) cos( ) *k k k k*  $($ 9. (a) -1 :<br>
1 6 32<br>
1 10000;<br>
1 3;<br>
1 10000;<br>
1 10000;<br>
1 10000;<br>
1 10000;<br>
1 10000;<br>
1 10000;<br>
1 1000;<br>
1 1000;<br>
1 11000;<br>
1 11000;<br>
1 11000;<br>
1 12.<br>
1 12.<br>
1 12.<br>
1 2 12,<br>
1 2 12,<br>
1 2 12,<br>
1 30<br>
1 12.<br>
1 2 12,<br>
1 2 1 -  $\qquad \qquad$  )  $(1)$ 

$$
y[n] = \sum_{k=1}^{3} y_k[n] = \sum_{k=1}^{3} U_k \cos(\Omega_k n + \varphi_k),
$$
  
\n
$$
\Omega_k = 2 \pi \omega_k / \omega_s = 2 \pi T_s / T_k
$$
  
\n
$$
\omega_s = 2 \pi f_s = 2 \pi / T_s
$$
  
\n
$$
y[n] = \sum_{k=1}^{3} U_k \cos(\Omega_k n + \varphi_k),
$$
  
\n
$$
\omega_s = 2 \pi f_s = 2 \pi / T_s
$$
  
\n
$$
\omega_s = 2 \pi f_s = 2 \pi / T_s
$$
  
\n
$$
\omega_s = 2 \pi f_s = 2 \pi / T_s
$$
  
\n
$$
\omega_s = 2 \pi f_s = 2 \pi / T_s
$$
  
\n
$$
\omega_s = 2 \pi f_s = 2 \pi / T_s
$$
  
\n
$$
\omega_s = 2 \pi f_s = 2 \pi / T_s
$$
  
\n
$$
\omega_s = 2 \pi f_s = 2 \pi / T_s
$$
  
\n
$$
\omega_s = 2 \pi f_s = 2 \pi / T_s
$$
  
\n
$$
\omega_s = 2 \pi f_s = 2 \pi / T_s
$$
  
\n
$$
\omega_s = 2 \pi f_s = 2 \pi / T_s
$$
  
\n
$$
\omega_s = 2 \pi f_s = 2 \pi / T_s
$$
  
\n
$$
\omega_s = 2 \pi f_s = 2 \pi / T_s
$$
  
\n
$$
\omega_s = 2 \pi f_s = 2 \pi / T_s
$$
  
\n
$$
\omega_s = 2 \pi f_s = 2 \pi / T_s
$$
  
\n
$$
\omega_s = 2 \pi f_s = 2 \pi / T_s
$$
  
\n
$$
\omega_s = 2 \pi f_s = 2 \pi / T_s
$$
  
\n
$$
\omega_s = 2 \pi f_s = 2 \pi / T_s
$$
  
\n
$$
\omega_s = 2 \pi f_s = 2 \pi / T_s
$$
  
\n
$$
\omega_s = 2 \pi f_s = 2 \pi / T_s
$$
  
\n
$$
\omega_s = 2 \pi f_s = 2 \pi / T_s
$$
  
\n
$$
\omega_s = 2 \pi f_s = 2 \pi / T_s
$$

$$
f_1 = 2533,33 \t, f_2 = 2800,00
$$
  

$$
f_3 = 2826,67
$$

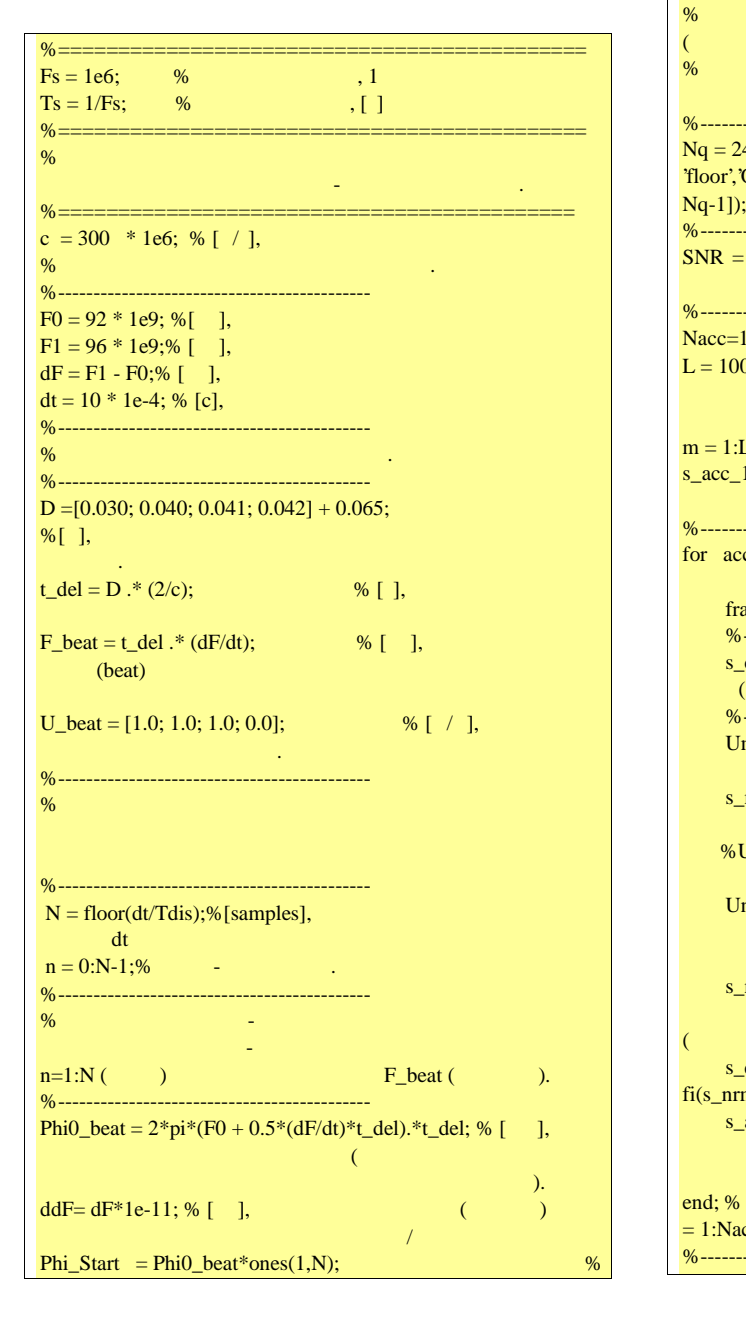

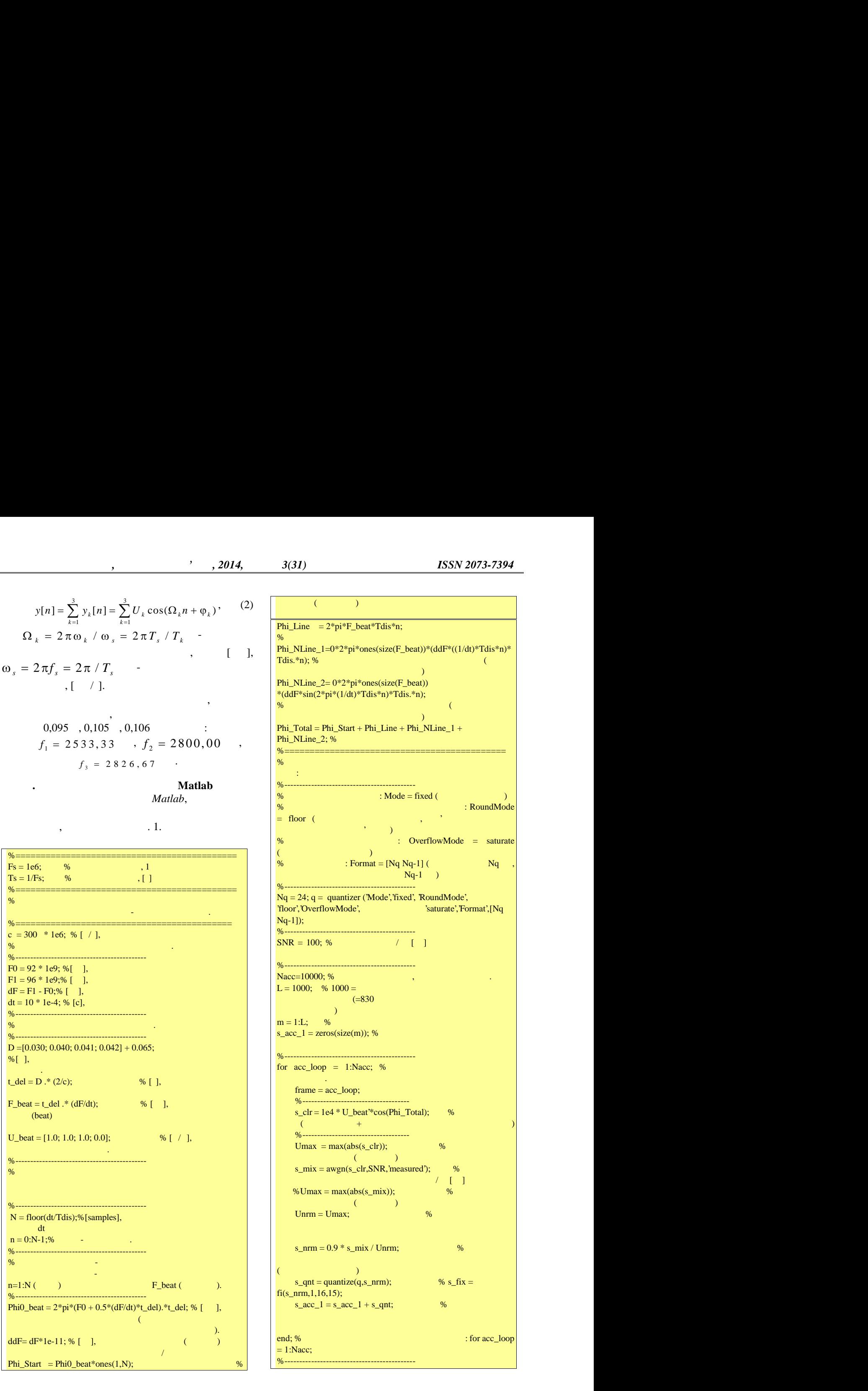

 $(\quad\quad)$ 

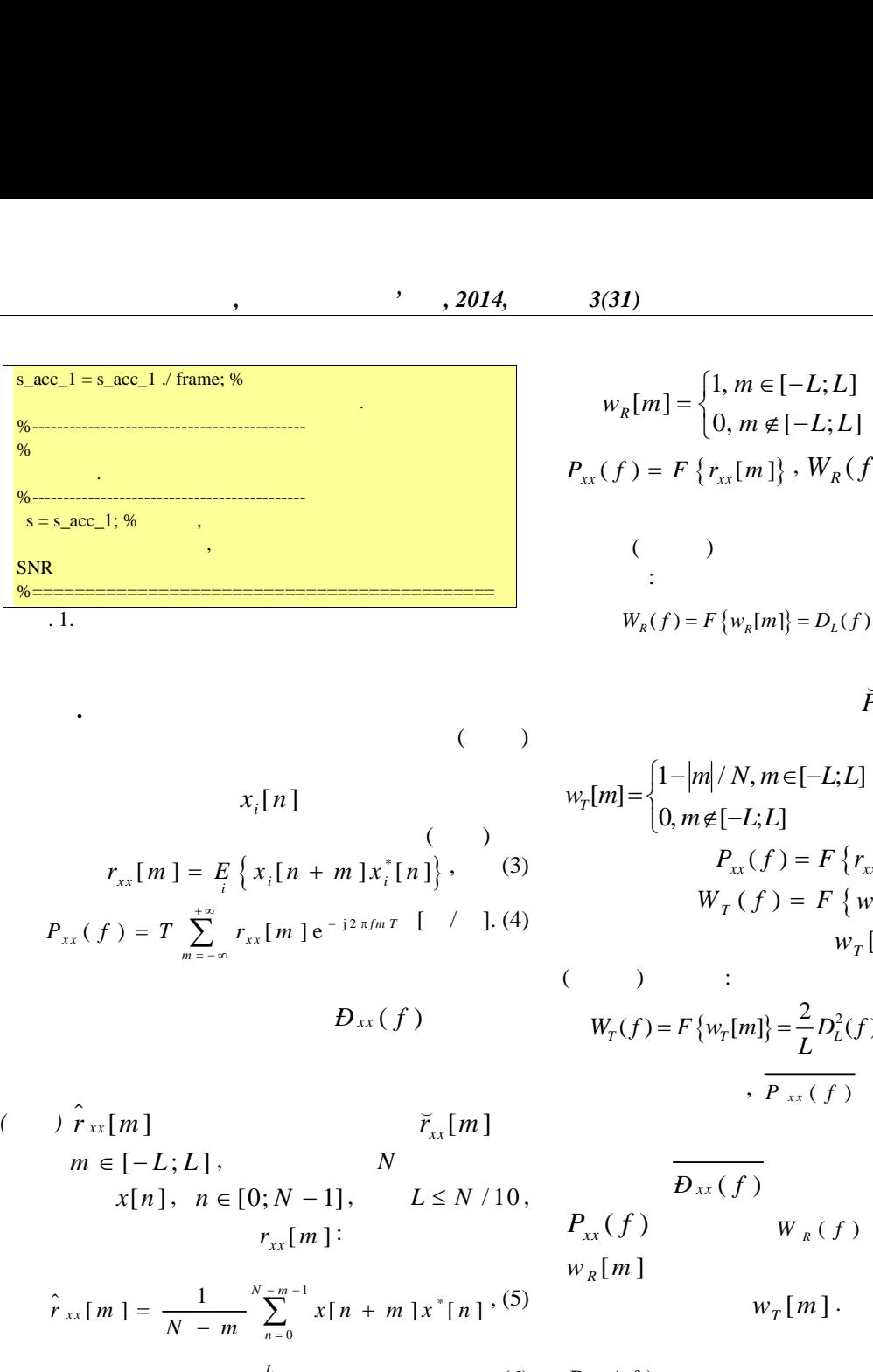

**ІІІ. Метод корелограм**

$$
\frac{\sum_{m} p_{m}(x_{1}) = \sum_{m} p_{m}(x_{2}) + \sum_{m} p_{m}(x_{3})}{w_{m}(x_{4}) + \sum_{m} p_{m}(x_{5}) + \sum_{m} p_{m}(x_{6}) = \sum_{m} p_{m}(x_{7}) + \sum_{m} p_{m}(x_{8}) = \sum_{m} p_{m}(x_{7}) + \sum_{m} p_{m}(x_{8}) = \sum_{m} p_{m}(x_{9}) + \sum_{m} p_{m}(x_{1}) + \sum_{m} p_{m}(x_{1}) + \sum_{m} p_{
$$

$$
(>) \hat{r}_{xx}[m] \qquad \qquad \tilde{r}_{xx}[m]
$$
  
\n
$$
m \in [-L;L], \qquad N
$$
  
\n
$$
x[n], n \in [0;N-1], \qquad L \leq N/10,
$$
  
\n
$$
r_{xx}[m]:
$$

$$
P_{xx}(H) = P_{\frac{x}{n-2}} r_{xx}[m] e^{-j2\pi i mT} [1] \cdot \n\begin{aligned}\n&W_T(f) = F\{w_T[m]\}.\n\end{aligned}
$$
\n
$$
P_{xx}(f) = T \sum_{n=-\infty}^{\infty} r_{xx}[m] e^{-j2\pi i mT} [1] \cdot (1.4)
$$
\n
$$
W_T(f) = F\{w_T[m]\} = \frac{2}{L} D_L^2(f) = \frac{2 \sin^2(L+1)\pi fT}{L \sin^2 \pi f}
$$
\n
$$
\frac{\partial^2 F_{xx}[m]}{\partial f} = \frac{\partial^2 F_{xx}[m]}{\partial f} \cdot \frac{\partial^2 F_{xx}[m]}{\partial f} \cdot \frac{\partial^2 F
$$

$$
D_{xx}(f) (3) : \nD_{xx}(f) = T \sum_{m=-L}^{L} \overline{\hat{r}_{xx}[m]} e^{-j2\pi f m T} = T \sum_{m=-L}^{L} r_{xx}[m] e^{-j2\pi f m T} = \text{var} \{ \overline{P}_{xx}(f) \} \approx \left( 1 + \left( \frac{\sin 2\pi f T N}{N \sin 2\pi f T} \right)^{2} \right) P_{xx}^{2}(f) \cdot
$$
\n
$$
= T \sum_{m=-\infty}^{+\infty} w_{R}[m] r_{xx}[m] e^{-j2\pi f m T} = P_{xx}(f) \otimes W_{R}(f) \cdot
$$

$$
\begin{array}{llll}\n\text{SSE} & \text{SSE} & \text{SSE} & \text{SSE} & \text{SSE} & \text{SSE} \\
\text{SSE} & \text{SSE} & \text{SSE} & \text{SSE} \\
\text{SSE} & \text{SSE} & \text{SSE} \\
\text{SSE} & \text{SSE} & \text{SSE} \\
\text{SSE} & \text{SSE} & \text{SSE} \\
\text{SSE} & \text{SSE} & \text{SSE} \\
\text{SSE} & \text{SSE} \\
\text{SSE} & \text{SSE} \\
\text{SSE} & \text{SSE} \\
\text{SSE} & \text{SSE} \\
\text{SSE} & \text{SSE} \\
\text{SSE} & \text{SSE} \\
\text{SSE} & \text{SSE} \\
\text{SSE} & \text{SSE} \\
\text{SSE} & \text{SSE} \\
\text{SSE} & \text{SSE} \\
\text{SSE} & \text{SSE} \\
\text{SSE} & \text{SSE} \\
\text{SSE} & \text{SSE} \\
\text{SSE} & \text{SSE} \\
\text{SSE} & \text{SSE} \\
\text{SSE} & \text{SSE} \\
\text{SSE} & \text{SSE} \\
\text{SSE} & \text{SSE} \\
\text{SSE} & \text{SSE} \\
\text{SSE} & \text{SSE} \\
\text{SSE} & \text{SSE} \\
\text{SSE} & \text{SSE} \\
\text{SSE} & \text{SSE} \\
\text{SSE} & \text{SSE} \\
\text{SSE} & \text{SSE} \\
\text{SSE} & \text{SSE} \\
\text{SSE} & \text{SSE} \\
\text{SSE} & \text{SSE} \\
\text{SSE} & \text{SSE} \\
\text{SSE} & \text{SSE} \\
\text{SSE} & \text{SSE} \\
\text{SSE} & \text{SSE} \\
\text{SSE} & \text{SSE} \\
\text{SSE} & \text{SSE} \\
\text{SSE} & \text{SSE} \\
\text{SSE} & \text{SSE} \\
\text{SSE} & \text{SSE} \\
\text{SSE} & \text{SSE} \\
\text{SSE} & \text{SSE} \\
\text{SSE} & \text{SSE} \\
\text{SSE} & \text{SSE} \\
\text{SSE} & \text{SSE} \\
\text{SSE} & \text
$$

$$
x_{i}[n] \qquad w_{T}[m] = \begin{cases} 1 - |m|/N, m \in [-L; L] \\ 0, m \notin [-L; L] \end{cases} ,
$$
  

$$
\begin{cases} x_{i}[n+m]x_{i}^{*}[n] \\ w_{T}[n] \end{cases} ,
$$
  

$$
W_{T}(f) = F \{r_{xx}[m] \} ,
$$
  

$$
W_{T}(f) = F \{w_{T}[m] \} .
$$
  

$$
w_{T}[m] \qquad w_{T}[m] \qquad w_{T}[m] \
$$

$$
\begin{array}{ll}\n\cdot & \cdots & \cdots & \cdots & \cdots & \cdots & \cdots \\
\hline\n\cdot & \cdots & \cdots & \cdots & \cdots & \cdots \\
& & (1) & \cdots & \cdots & \cdots & \cdots \\
& & & (2) & \cdots & \cdots & \cdots & \cdots \\
& & & & (n) & \cdots & \cdots & \cdots & \cdots \\
& & & & (n) & \cdots & \cdots & \cdots & \cdots \\
& & & & (n) & \cdots & \cdots & \cdots & \cdots \\
& & & & (n) & \cdots & \cdots & \cdots & \cdots & \cdots \\
& & & & (n) & \cdots & \cdots & \cdots & \cdots & \cdots \\
& & & & & (n) & \cdots & \cdots & \cdots & \cdots & \cdots \\
& & & & & (n) & \cdots & \cdots & \cdots & \cdots & \cdots \\
& & & & & (n) & \cdots & \cdots & \cdots & \cdots & \cdots \\
& & & & & & (n) & \cdots & \cdots & \cdots & \cdots \\
& & & & & & (n) & \cdots & \cdots & \cdots & \cdots \\
& & & & & & (n) & \cdots & \cdots & \cdots & \cdots \\
& & & & & & & (n) & \cdots & \cdots & \cdots & \cdots \\
& & & & & & & (n) & \cdots & \cdots & \cdots & \cdots \\
& & & & & & & (n) & \cdots & \cdots & \cdots & \cdots \\
& & & & & & & & (n) & \cdots & \cdots & \cdots & \cdots \\
& & & & & & & & (n) & \cdots & \cdots & \cdots & \cdots \\
& & & & & & & & & (n) & \cdots & \cdots & \cdots & \cdots \\
& & & & & & & & & (n) & \cdots & \cdots & \cdots & \cdots \\
& & & & & & & & & (n) & \cdots & \cdots & \cdots & \cdots \\
& & & & & & & & & (n) & \cdots & \cdots & \cdots & \cdots \\
& & & & & & & & & (n) & \cdots & \cdots & \cdots & \cdots \\
& & & & & & & & & & (n) & \cdots & \cdots & \cdots & \cdots \\
& & & & & & & & & & (n) & \cdots & \cdots & \cdots & \cdots & \cdots & \cdots \\
& & & & & & & & & &
$$

$$
W_T[m].
$$

1. 
$$
W_{s}(f) = F(w_{s}[m]) = D_{t}(f) = \frac{\sin(2L+1)\pi T}{\sin \pi T}.
$$
  
\n2. 
$$
W_{r}[n] = \begin{cases} 1 - |m| / N, m \in [-L; L] \\ 0, m \in [-L; L] \end{cases}.
$$
  
\n3. 
$$
P_{xx}(f) = T \sum_{n=-\infty}^{\infty} r_{x}[m] e^{-j2\pi/nT} \left[ 1 + (14) \right. \qquad W_{T}(f) = F\left\{w_{x}[m]\right\}.
$$
  
\n4. 
$$
P_{xx}(f) = T \sum_{n=-\infty}^{\infty} r_{x}[m] e^{-j2\pi/nT} \left[ 1 + (14) \right. \qquad W_{T}(f) = F\left\{w_{T}[m]\right\}.
$$
  
\n5. 
$$
P_{xx}(f) = \begin{cases} 1 - \left\{w_{x}[m]\right\} & \left\{w_{x}[m]\right\} \\ 0, 1 - \left\{w_{x}[m]\right\} & \left\{w_{x}[m]\right\} \end{cases}.
$$
  
\n6. 
$$
P_{xx}(f) = \frac{2 \sin^{2}(L+1)\pi T}{L \sin^{2} \pi T}
$$
  
\n7. 
$$
\hat{r}_{xx}[m]
$$
  
\n8. 
$$
m \in [-L; L],
$$
  
\n9. 
$$
x[n] = \begin{cases} 1 - \sum_{n=-\infty}^{\infty} r_{n}[n] & \sum_{n=-\infty}^{\infty} r_{n}[n] \\ 0, 1 - \sum_{n=-\infty}^{\infty} r_{n}[n] & \sum_{n=-\infty}^{\infty} r_{n}[n] \\ 0, 1 - \sum_{n=-\infty}^{\infty} r_{n}[n] & \sum_{n=-\infty}^{\infty} r_{n}[n] \end{cases}.
$$
  
\n9. 
$$
P_{xx}(f) = \begin{cases} 1 - \sum_{n=-\infty}^{\infty} r_{n}[n] \\ 0, 1 - \sum_{n=-\infty}^{\infty} r_{n}[n] \end{cases}.
$$
  
\n10. 
$$
P_{xx}(f) = \begin{cases} 1 - \sum_{n=-\infty}^{\infty} r_{n
$$

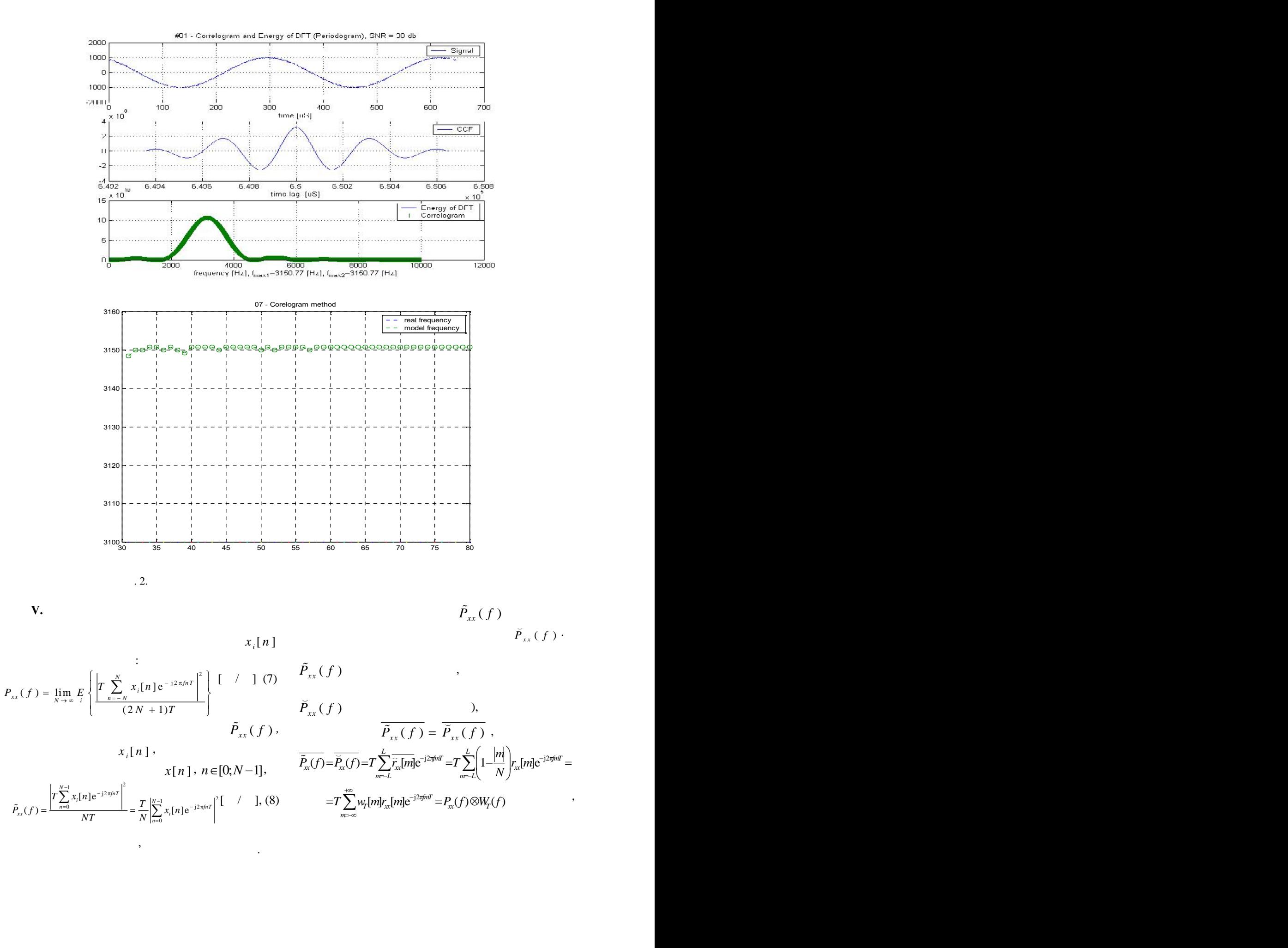

**ІV. Метод періодограм**

модуля перетворення Фур'є послідовності даних.

 $\tilde{P}_{xx}(f)$  $\breve{P}_{xx}(f)$  .

,

визначаємо за формулою: 2 [Вт/Гц] (7) *xx ,* 1 j2 2 1 0 j2 *N fnT i N n fnT* [Вт/Гц], (8) *x x xx* також є таким самим, як і середнє значення *xx* через їх еквівалентність), тобто *xx xx* , j2 j2 j2 [ ] [ ]e ( ) ( ) *L L fmT fmT xx xx xx xx m L m L fmT T xx xx T <sup>m</sup> <sup>m</sup> N T w mr m P f W f* 

де 1 / , [ ; ] [ ] 0, [ ; ] *T m N m L L w m m L L* - трикутне вікно, *P f F r m xx xx* ( ) [ ] , *W f F T* ( ) *w m T* [ ] . Для трикутного вікна [ ] *w m T* його Фур'є образ (ДЧПФ) є таким: 2 2 <sup>2</sup> 2 2 sin ( 1) ( ) ( ) [ ] sin *T L <sup>T</sup> L fT W f F D f w m L L fT* Отже, ( ) *P f x x* теж є розмитою функцією і відрізняється від істинної СЩП ( ) *P f xx* , оскільки ( ) *P f xx* , як і ( ) *P f xx* є згорткою істинної СЩП ( ) *P f xx* і ДЧПФ ( ) *W f T* трикутного вікна [ ] *w m T* . Дисперсія періодограмної оцінки СЩП ( ) *P f xx* (21) є такою самою, як і дисперсія альтернативної корелограмної оцінки СЩП ( ) *P f x x* через їх еквівалентність, тобто v a r v a r *P f P f x x x x* ( ) ( ) 2 sin 2 2 v a r 1 ( ) ( ) sin 2 *x x x x fT N P f P f N fT* . Періодограмна оцінка, як і корелограмна оцінка, не є конзистентною оцінкою СЩП, оскільки математичного очікування. класичної періодограмної оцінки починають швидко флуктувати. оцінок СЩП на сусідніх спектральних частотах. Якщо для обчислення ( ) *P f x x* / *<sup>k</sup> f k KT* , 0 1 *k K* , використовуємошвидке перетворення Фур'є (ШПФ), то модифікована оцінка може бути отримана шляхом усереднення в точках (значень) з кожного боку цієї частоти: 1 [ ] [ ] 2 1 *i P D i x x n n i P Ð f P f P* . (9) вигляді згортки( ) ( ) ( ) *<sup>D</sup> Ð f P f H f i x x* шляхом ділення послідовності *x n*[ ] *<sup>N</sup>* дискретів

$$
0 \le n \le N - 1,
$$
  
\n
$$
\le p \le P - 1,
$$
  
\n
$$
\le n \le D - 1,
$$
  
\n
$$
DP \le N,
$$

$$
x^{(p)}[n] = x[pD + n].
$$

$$
x^{(p)}[n], 0 \le p \le P-1
$$
,

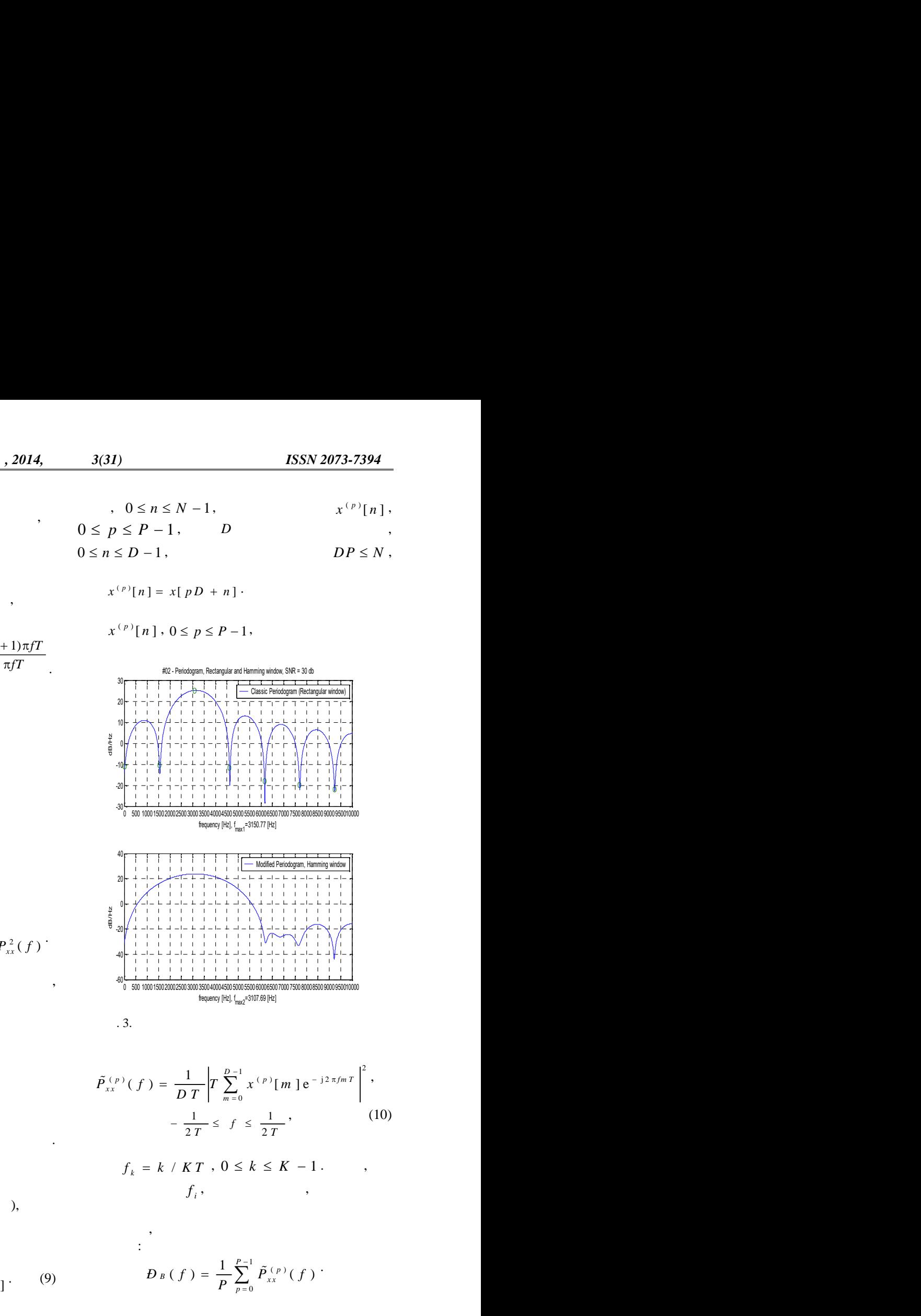

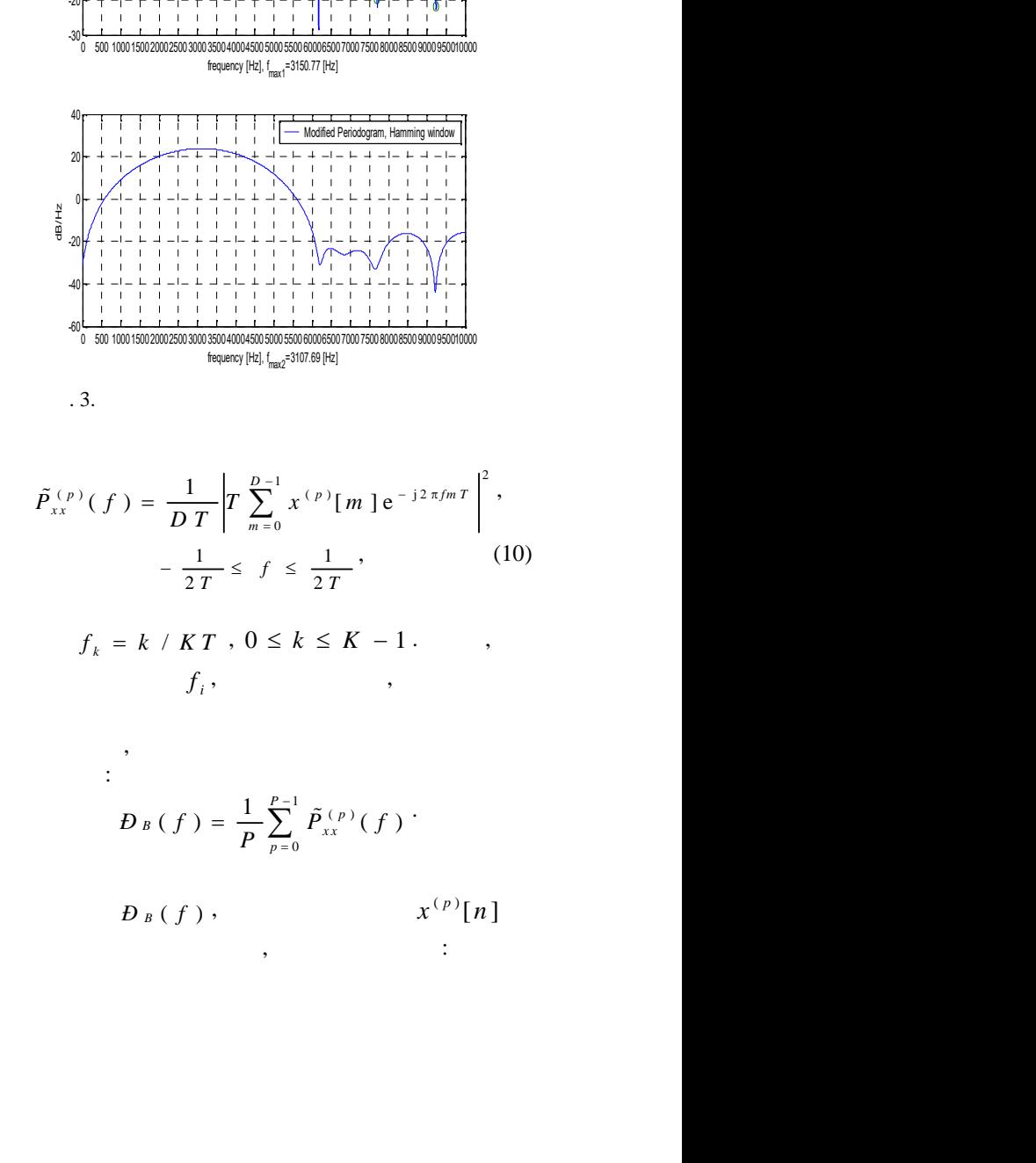

$$
\tilde{P}_{xx}^{(p)}(f) = \frac{1}{DT} \left| T \sum_{m=0}^{D-1} x^{(p)} [m] e^{-j2\pi fmT} \right|^2,
$$
\n
$$
-\frac{1}{2T} \le f \le \frac{1}{2T},
$$
\n(10)

$$
f_k = k \ / \ K \ T \ , \ 0 \leq k \leq K - 1 \ . \qquad ,
$$

$$
f_i \ , \qquad \qquad ,
$$

$$
\tilde{P}_{xx}(f)
$$
\n
$$
\tilde{P}_{xx}(f) = \frac{1}{D T} \left| T \sum_{m=0}^{D-1} x^{(p)} [m] e^{-j2\pi f m T} \right|^2,
$$
\n
$$
- \frac{1}{2T} \le f \le \frac{1}{2T},
$$
\n(10)\n
$$
f_k = k / KT, 0 \le k \le K - 1.
$$
\n
$$
f_i,
$$
\n
$$
\tilde{K} - 1,
$$
\n
$$
f_i,
$$
\n
$$
D_{B}(f) = \frac{1}{P} \sum_{p=0}^{P-1} \tilde{P}_{xx}(f)
$$
\n
$$
D_{B}(f),
$$
\n
$$
x^{(p)} [n]
$$

$$
D_D(f_i) = \tilde{P}_{xx}(f) \otimes H(f).
$$

частот. Періодограму Даньєла можна подати у

$$
\begin{array}{cc} & & \cdot \\ x[n] & N \end{array}
$$

,

$$
\overline{B_{i}(f)} = \frac{1}{P} \sum_{p=0}^{N} \overline{L}_{n}^{(p)}(f) = \overline{P}_{n}(f) =
$$
\n
$$
= \overline{P}_{n}(f) = T \sum_{p=0}^{L} \overline{L}_{n}(m)e^{-j2m\pi} = T \sum_{m=1}^{L} \left( \frac{1}{N} \right) \overline{L}_{n}(m)e^{-j2m\pi} =
$$
\n
$$
D_{W}(f) = \frac{1}{P} \sum_{p=0}^{N-1} \overline{P}_{n}^{(p)}(f)
$$
\n
$$
= T \sum_{m=0}^{N} w_{i}[m\overline{r}_{n}[m]e^{-j2m\pi} = P_{m}(f) \otimes W_{i}(f)
$$
\n
$$
= T \sum_{m=0}^{N} \overline{W}_{i}[m\overline{r}_{n}[m]e^{-j2m\pi} = P_{n}(f) \otimes W_{i}(f)
$$
\n
$$
W_{i}[m] = \begin{cases} 1-|m|/N, m\overline{e}[-L;L] & , \overline{D_{W}(f)} = \frac{1}{P} \sum_{p=0}^{P-1} \overline{P}_{n}^{(p)}(f) = P_{n}(f) \otimes |W(f)|^{2}/U \\ 0, m\overline{e}[-L;L] & , \overline{D_{W}(f)} = \frac{1}{P} \sum_{p=0}^{P-1} \overline{P}_{n}^{(p)}(f) = P_{n}(f) \otimes |W(f)|^{2}/U \\ 0, m\overline{e}[-L;L] & , \overline{D_{W}(f)} = \overline{F} \{r_{m}[m] \} \cdot W(f) = F \{w[m] \} \cdot \\ W_{T}[m] & , \overline{D_{W}(f)} = \overline{F} \{w_{i}[m] \} \cdot \\ W_{T}[f] = \overline{F} \{w_{i}[m] \} = \frac{2}{L} D_{L}^{2}(f) = \frac{2}{L} \frac{\sin^{2}(L+1)\pi f}{\sin^{2} \pi f} \qquad D_{W}(f)
$$
\n
$$
X^{(p)}[n]
$$
\n
$$
B_{M}(f)
$$
\n
$$
X^{(p)}[n] : \qquad \text{with } N \text{ is the boundary and linearly independent
$$

$$
W_T(f) = F\{w_T[m]\} = \frac{2}{L}D_L^2(f) = \frac{2}{L}\frac{\sin^2(L+1)\pi fT}{\sin^2 \pi fT}
$$
  $D_W(f)$ 

$$
D_{B}(f)
$$

що перекриваються.

$$
\text{var}\left\{\,B_{B}\,\left(\,f\,\right)\,\right\}\,\,\sqcup\,\,\frac{P_{\,\,\mathrm{x}\,\mathrm{x}}^{\,\,2}\,\left(\,f\,\right)}{P}\,.
$$

сегментування даних і усереднення оцінок за псевдо-

зважування за віконною функцією сегментів даних,

усереднення при фіксованій довжині сигналу.

$$
\frac{1}{\binom{m}{N}} \cdot \frac{2014}{x^{[m]e^{-j2\pi\theta nT}}} = \n\frac{1}{\binom{m}{N}} \cdot \frac{1}{\binom{m}{N}} \cdot \frac{1}{\binom{m}{N}}
$$

$$
y = \frac{1}{2}\pi i \int \frac{1}{\pi} \int \frac{1}{\pi} \int \frac{1}{\
$$

$$
\pi f T \qquad \qquad B \le (f)
$$
\n
$$
x^{(p)}[n]
$$

$$
\tan\left\{D_{\mathbf{w}}\left(f\right)\right\}\sqcup\frac{P_{xx}^{2}\left(f\right)}{P}\tag{12}
$$

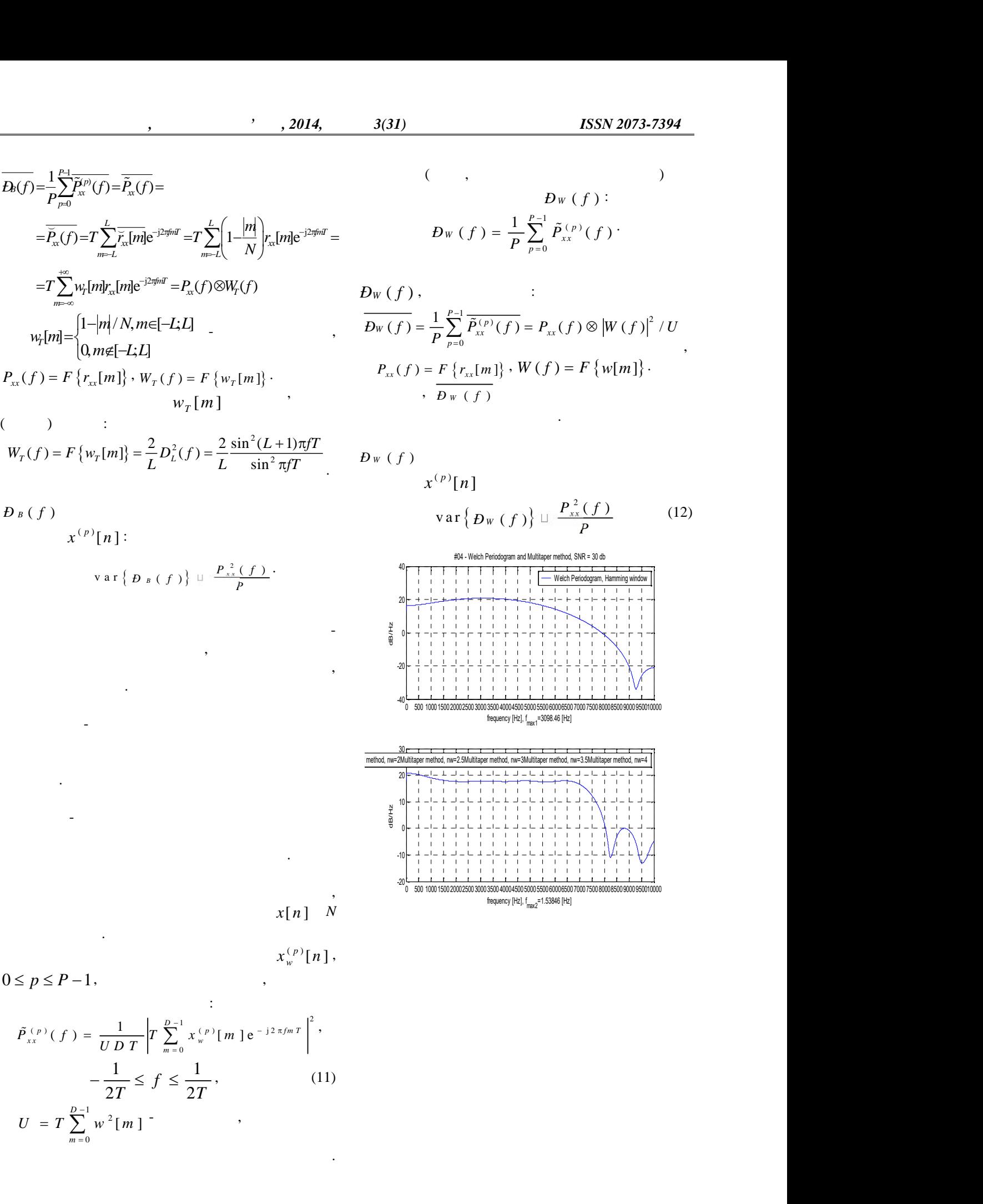

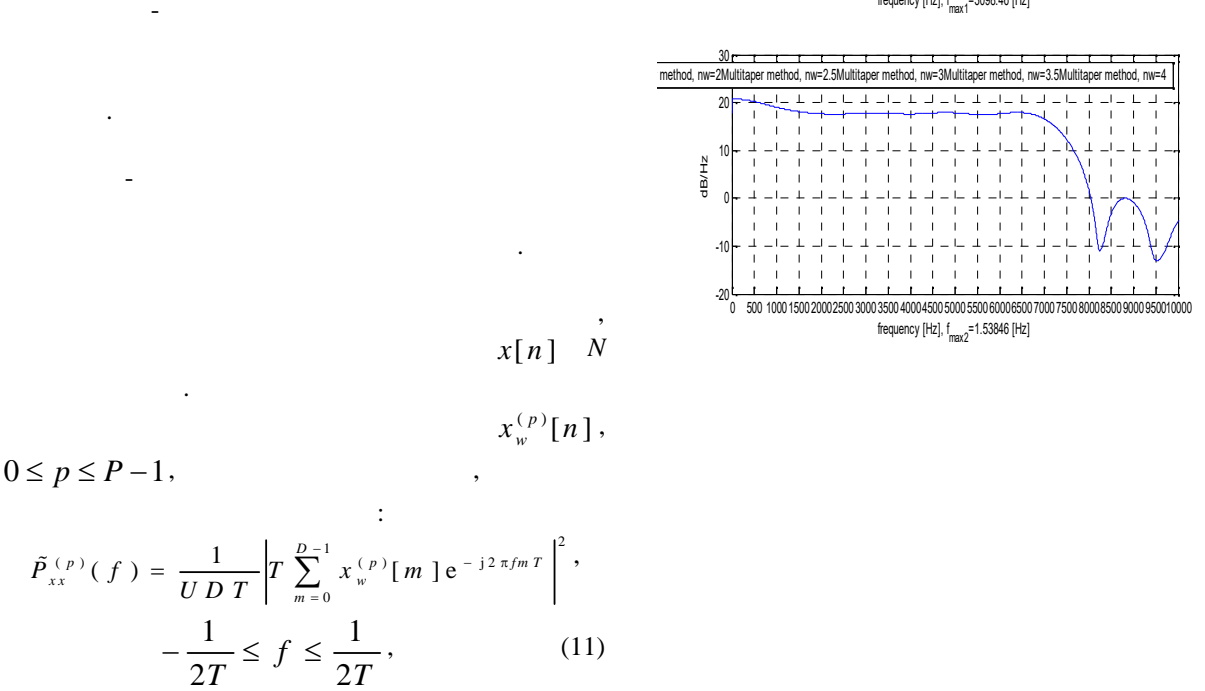

$$
\begin{array}{c}\n \cdot \\
 \cdot \\
 \text{val} \quad N\n \end{array}
$$

$$
x_w^{(p)}[n],
$$

дискретів даних.

здатності.

$$
x^{(p)}[n]:
$$
\n
$$
\forall \alpha \in \{p_{\phi}(f)\} \cup \frac{P_{\alpha}^2(f)}{p}.
$$
\n
$$
\frac{1}{\frac{\frac{1}{2}(p_{\alpha}^2 + p_{\alpha}^2)}{p_{\alpha}^2}} \times \frac{1}{\frac{\frac{1}{2}(p_{\alpha}^2 + p_{\alpha}^2)}{p_{\alpha}^2}} \times \frac{1}{\frac{\frac{1}{2}(p_{\alpha}^2 + p_{\alpha}^2)}{p_{\alpha}^2}} \times \frac{1}{\frac{\frac{1}{2}(p_{\alpha}^2 + p_{\alpha}^2)}{p_{\alpha}^2}}}{\frac{\frac{1}{2}(p_{\alpha}^2 + p_{\alpha}^2) + \frac{1}{2}(p_{\alpha}^2 + p_{\alpha}^2)}{p_{\alpha}^2}} \times \frac{1}{\frac{\frac{1}{2}(p_{\alpha}^2 + p_{\alpha}^2)}{p_{\alpha}^2}} \times \frac{1}{\frac{\frac{1}{2}(p_{\alpha}^2 + p_{\alpha}^2)}{p_{\alpha}^2}}}{\frac{\frac{1}{2}(p_{\alpha}^2 + p_{\alpha}^2) + \frac{1}{2}(p_{\alpha}^2 + p_{\alpha}^2)}{p_{\alpha}^2}} \times \frac{1}{\frac{\frac{1}{2}(p_{\alpha}^2 + p_{\alpha}^2)}{p_{\alpha}^2}} \times \frac{1}{\frac{\frac{1}{2}(p_{\alpha}^2 + p_{\alpha}^2)}{p_{\alpha}^2}}}{\frac{\frac{1}{2}(p_{\alpha}^2 + p_{\alpha}^2)}{p_{\alpha}^2}} \times \frac{1}{\frac{\frac{1}{2}(p_{\alpha}^2 + p_{\alpha}^2)}{p_{\alpha}^2}}}{\frac{1}{2}(p_{\alpha}^2)} \times \frac{1}{\frac{\frac{1}{2}(p_{\alpha}^2 + p_{\alpha}^2)}{p_{\alpha}^2}} \times \frac{1}{\frac{\frac{1}{2}(p_{\alpha}^2 + p_{\alpha}^2)}{p_{\alpha}^2}}}{\frac{1}{2}(p_{\alpha}^2 + p_{\alpha}^2)} \times \frac{1}{\frac{\frac{1}{2}(p_{\alpha}^2 + p_{\alpha}^2)}{p_{\alpha}^2}} \times \frac{1}{\frac{\frac{1}{2}(p
$$

зміщення оцінок СЩП у разі її неврахування.

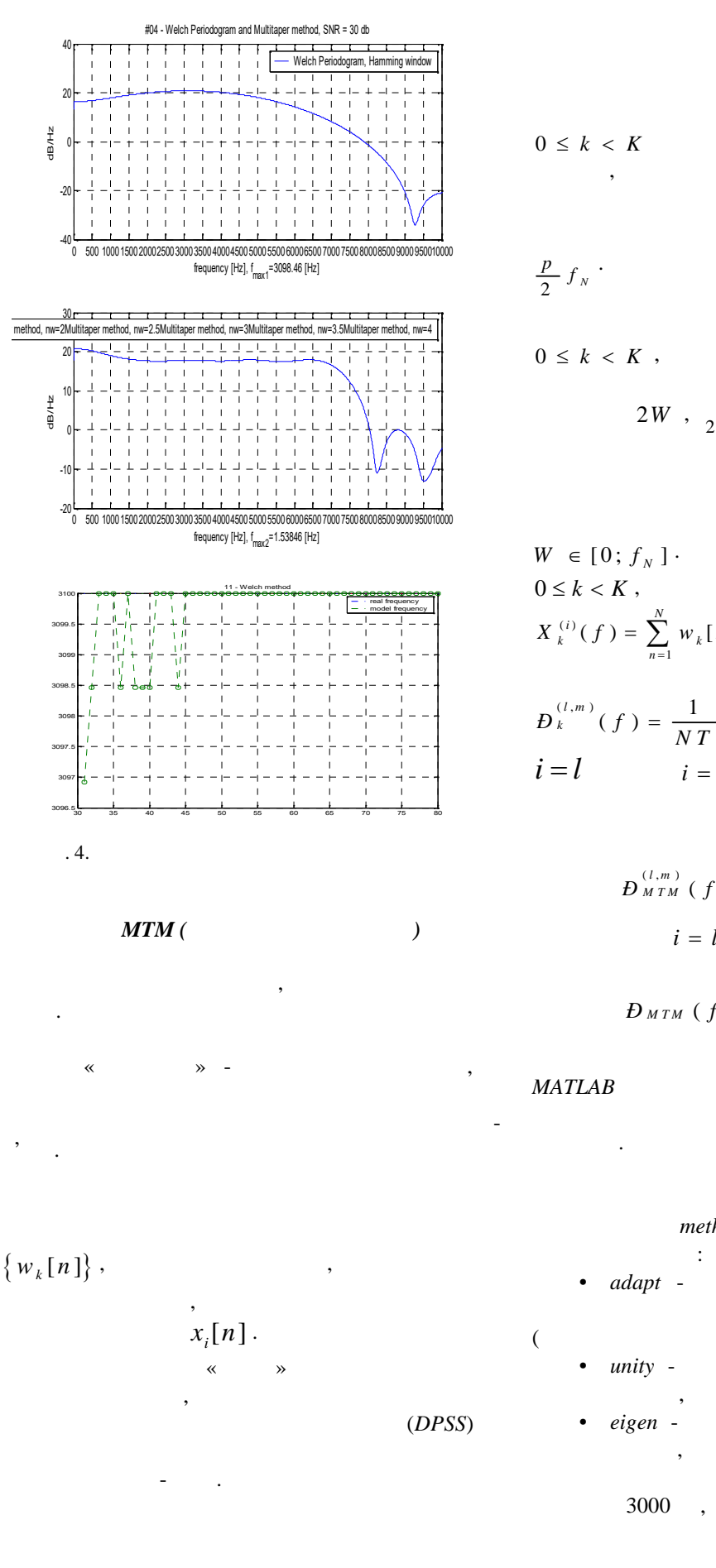

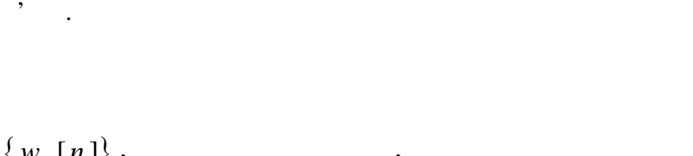

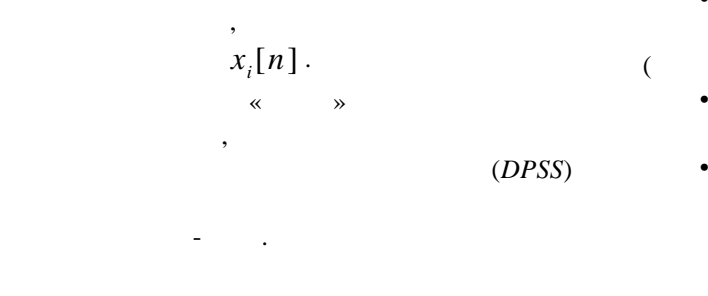

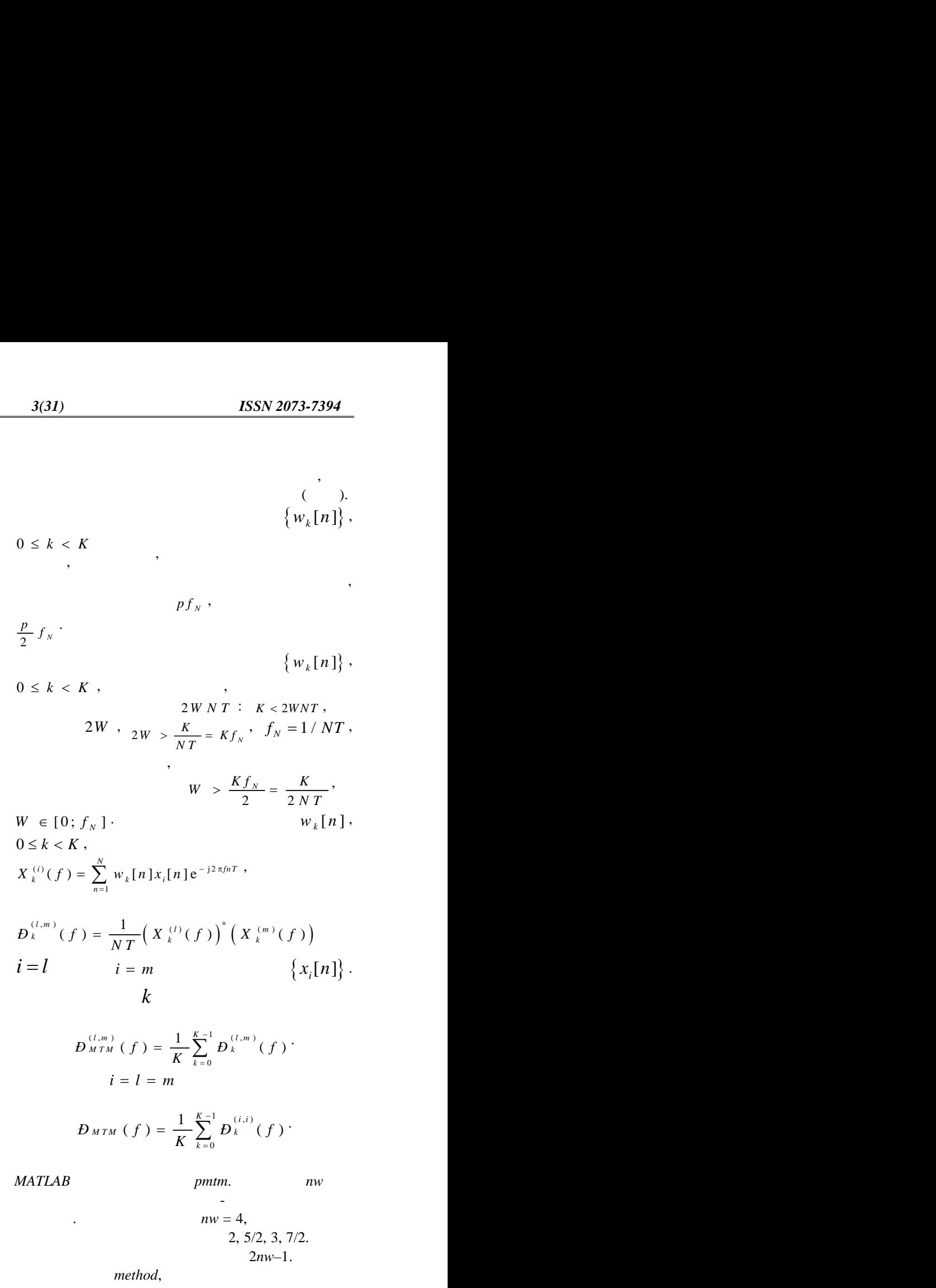

$$
D_{MTM}^{(l,m)}(f) = \frac{1}{K} \sum_{k=0}^{K-1} D_k^{(l,m)}(f)
$$
  
  $i = l = m$ 

$$
D_{MTM}(f) = \frac{1}{K} \sum_{k=0}^{K-1} D_k^{(i,i)}(f)
$$

ли *MATLAB* служить *nw nw nw* функції задає спектрально-часову роздільну  $nw = 4$ ,  $2, 5/2, 3, 7/2.$  $2nw-1$ . method, обчислення СПМ:

*adapt* -(extending to  $\mathcal{S}$ ); unity оцінок  $1;$ eigen -

оцінок з вагами, що задаються власними значеннями.  $3000$ ,  $\hspace{1.6cm}$ :

71

## randn('state',0);  $fs = 1000$ ;  $t = 0.1/fs:0.3$ ;

 $x = cos(2*pi*t*300) + 0.1*randn(size(t));$  $[Pxx, Pxxc,f] = pmtm(x, 3.5, 512, fs, 0.99);$ 

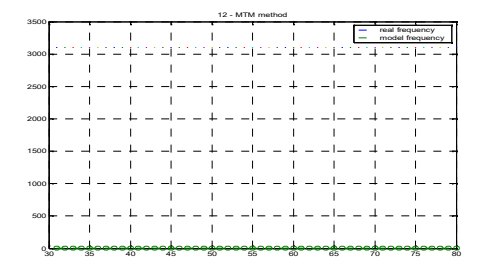

 $\mathbf{r}$ . 5.  $\mathbf{r}$ 

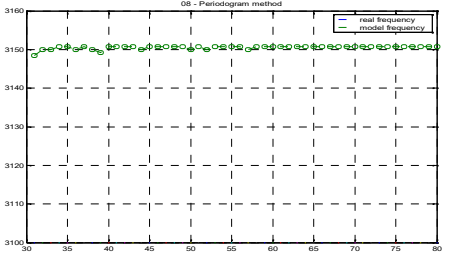

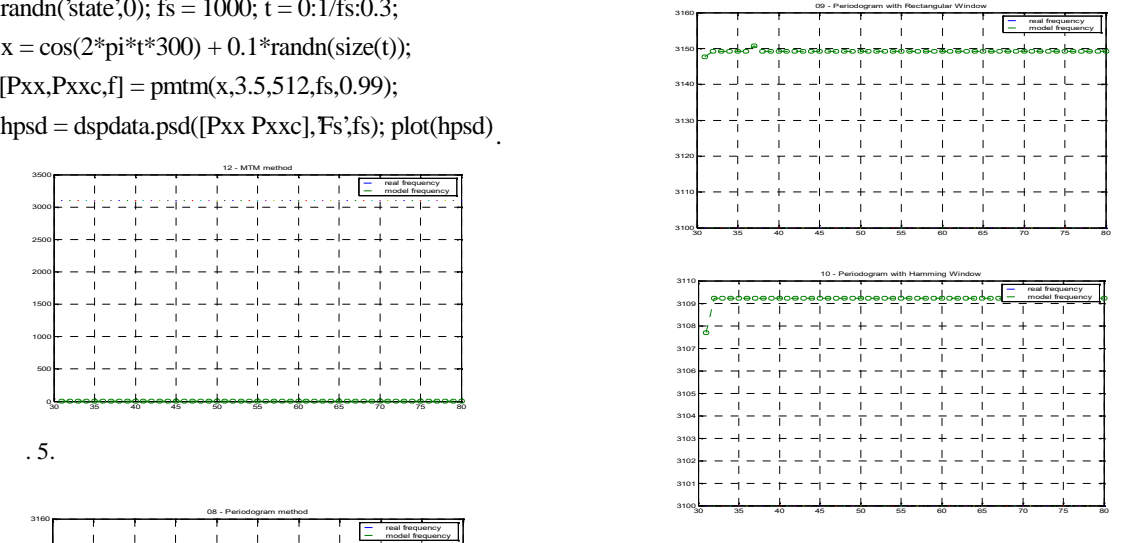

 $\mathfrak{g}$ . 6.

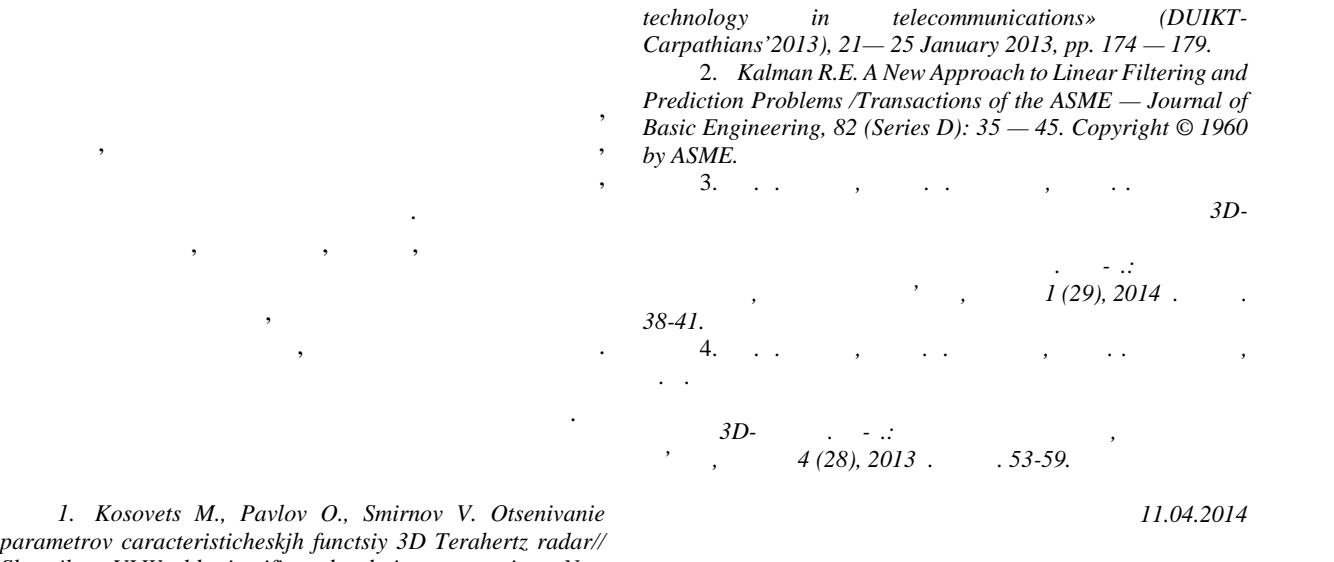

**Рецензент:** д.т.н., проф. В.А. Краснобаєв, ПолтНТУ імені Юрія Кондратюка, Полтава.

*parametrov caracteristicheskjh functsiy 3D Terahertz radar// Sbornik tez VI World scientific and technique symposium «New*

**ХАРАКТЕРИСТИЧЕСКИХ ФУНКЦИЙ 3D ТЕРАГЕРЦОВОГО ЛЧМ РАДИОЛОКАТОРА** А.В. Дробик, Н.А. Косовец *Исследованы классические непараметрические методы построенного лаборатории «Квантор» 3D Радара. Полученные уравнения классических непараметрических методов: корелограмних, периодограммный други . Получили*

**C** 

*Ключевые слова: периодограмма, корелограмма, ЛЧМ модуляция, оценка Даньелла, многооконный метод, оценка Бартлетта.*

## **CLASSIC NONPARAMETRIC METHODS DIGITAL SPECTRAL ANALYSIS OF CHARACTERISTIC FUNCTIONS OF 3D TERAGERTZ FMCW RADAR**

. Drobik, M. sovets

*Abstract- Studied classical nonparametric methods are constructed in the laboratory "Quantifier» 3D Radar. The equations of the classical nonparametric methods: korelogramma, periodogramma and others. Was received estimate of spectral density at different levels of noise.*

*Keywords: korelogramma, periodogramma, FMCW modulation, estimation of Danyell, multi-window method, estimation of Bartlett.*

73